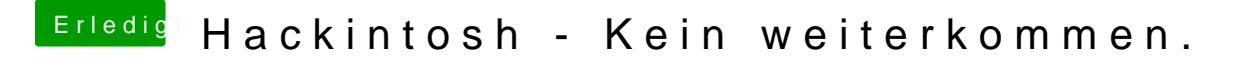

Beitrag von dan10910 vom 1. Dezember 2019, 19:40

Kriege leider immer wieder den Fehler wie im Bild.

Habe beide varianten versucht.

Endet gleich..